## Database Applications (15-415)

DBMS Internals- Part VI Lecture 14, March 12, 2014

**Mohammad Hammoud** 

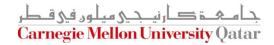

## Today...

- Last Session:
  - DBMS Internals- Part V
    - Hash-based indexes (Cont'd) and External Sorting
- Today's Session:
  - DBMS Internals- Part VI
    - Algorithms for Relational Operations
- Announcements:
  - Project 2 is due on March 15 (NOT 13) by midnight
  - We will solve the midterm exam tomorrow at the recitation. Please bring any question about project 2 as well.

## **DBMS** Layers

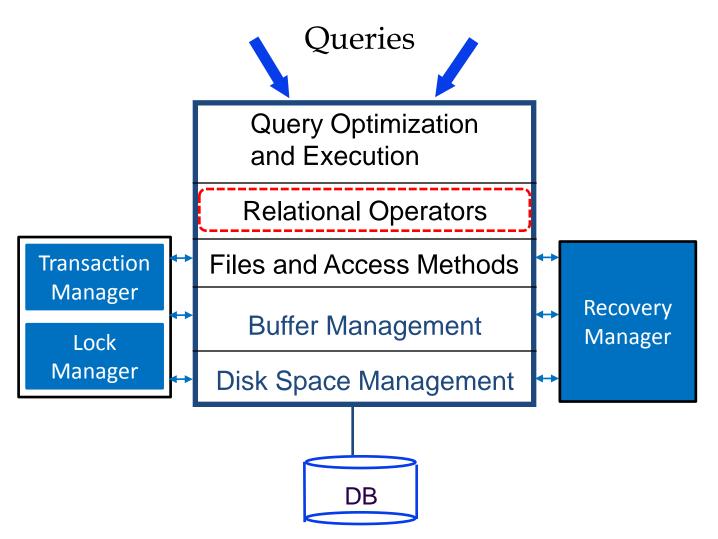

#### Outline

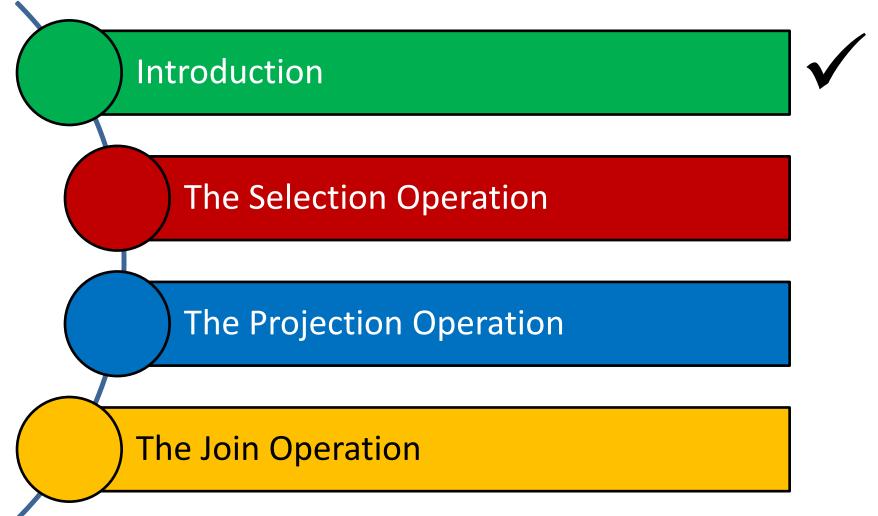

## **Relational Operations**

- We will consider how to implement:
  - Selection (**O**)
  - Projection  $(\pi)$
  - *Join* ( )
  - Set-difference (—)
  - *Union* ( ∪ )
  - Aggregation (SUM, MIN, etc.) and GROUP BY
- Since each operation returns a relation, ops can be composed!
- After we cover how to implement operations, we will discuss how to optimize queries (formed by composing operators)

## Assumptions

We assume the following two relations:

Sailors (*sid*: integer, *sname*: string, *rating*: integer, *age*: real)

Reserves (sid: integer, bid: integer, day: dates, rname: string)

- For Reserves, we assume:
  - Each tuple is 40 bytes long, 100 tuples per page, 1000 pages
- For Sailors, we assume:
  - Each tuple is 50 bytes long, 80 tuples per page, 500 pages
- Our cost metric is the number of I/Os
- We ignore the computational and output costs

#### Outline

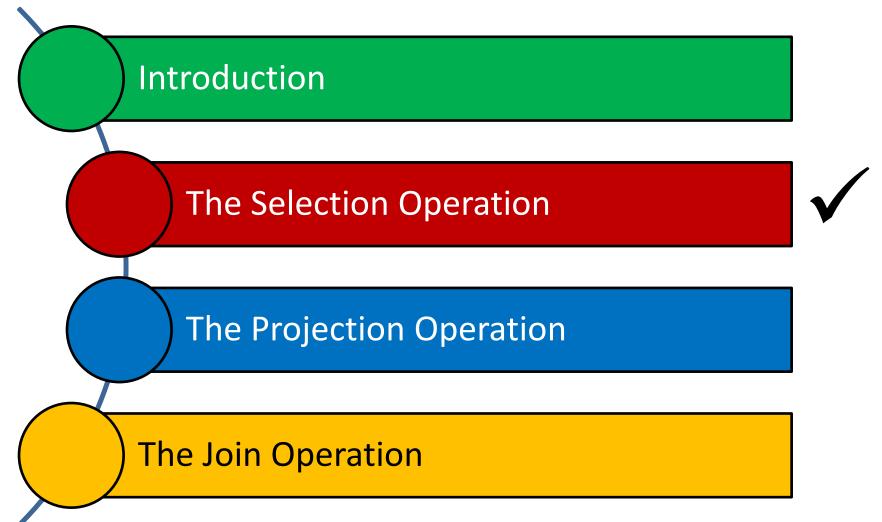

## The Selection Operation

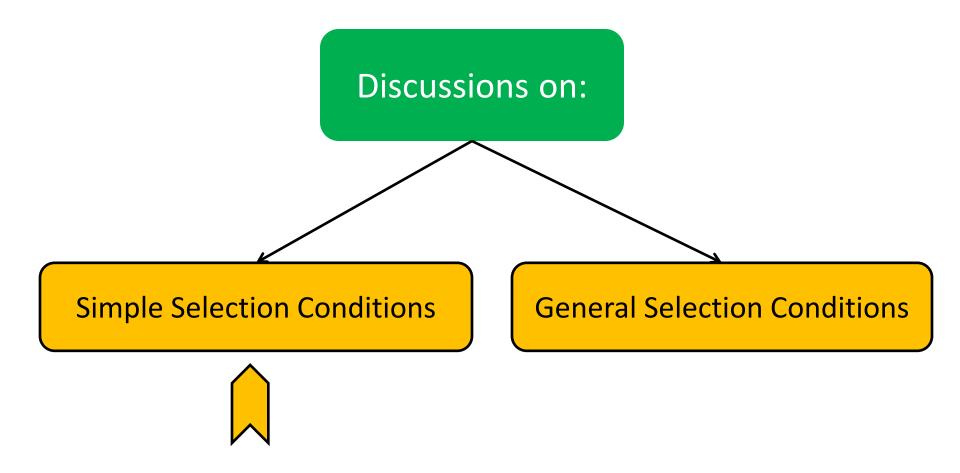

## The Selection Operation: Basic Approach

Consider the following selection query, Q:

```
SELECT *
FROM Reserves R
WHERE R.rname = 'Joe'
```

- How can we evaluate Q?
  - Scan Reserves entirely
  - Check the condition on each tuple
  - Add the tuple to the result if the condition is satisfied
- What is the I/O cost?
  - 1000 I/Os (since Reserves contains 1000 pages)!

#### Can we do better?

## How to Improve Upon the Basic Approach for Selections?

- We can utilize the information in the selection condition and use an index (if a suitable index is available)
- For instance, a B+ tree index on rname can be used to answer Q considerably faster
  - But, an index on bid (for example) would not be useful!
- Different data organizations dictate different evaluations for the selection operation:
  - No Index, Unsorted Data
  - No Index, Sorted Data
  - B+ Tree Index
  - Hash Index

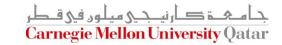

## No Index, Unsorted Data

Assume a selection operation of the form:

$$\sigma_{\scriptscriptstyle R.attr\ op\ value}\ (R)$$

- If there is no index on *R.attr* and *R* is not sorted, we have to scan *R* entirely
- Therefore, the *most selective access path* is a file scan
- During the file scan, for each tuple, we test the condition
   R.attr op value and add the tuple to the result if the condition is satisfied (this is the basic approach!)

## No Index, Sorted Data

Assume a selection operation of the form:

$$\sigma_{R.attr\ op\ value}\ (R)$$

- What can be done if there is no index on *R.attr* but *R* is sorted?
  - Do a binary search to locate the first tuple
  - Start at the located tuple and scan R until the selection condition is no more satisfied
- Therefore, the most selective access path is a sorted-file scan
- I/O cost =  $O(\log_2 M)$  + scan cost (which can vary from 0 to M)

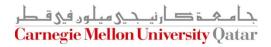

### B+ Tree Index

Assume a selection operation of the form:

$$\sigma_{{\scriptscriptstyle R.attr\ op\ value}} \ (R)$$

- What can be done if there is a B+ tree index on R.attr?
  - Search the tree to locate the first index entry that points to a qualifying tuple of R (STEP 1)
  - Scan the leaf pages to retrieve all entries in which the key value satisfies the selection condition (STEP 2)
- What would be the I/O cost?
  - STEP 1: 2 or 3 I/Os
  - STEP 2: Depends on the number of qualifying tuples, the employed alternative and whether the index is clustered

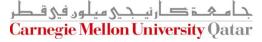

## B+ Tree Index (Cont'd)

- What if the index uses Alternative (1)?
  - The leaf pages contain the actual tuples and no additional cost is incurred
- What if the index is clustered and uses Alternative (2) or (3)?
  - Best case: 1 I/O
  - Worst case: # of leaf <u>pages</u> scanned
- What if the index is un-clustered and uses Alternative (2) or (3)?
  - Each index entry can point to a qualifying tuple on a different page
  - Cost = 1 I/O per a qualifying tuple!
  - Can we do better?

## B+ Tree Index (Cont'd)

- Important refinement for un-clustered indexes:
  - Find qualifying index entries
  - Sort the rids by their page-id component
  - Read tuples in order
- This ensures that each data page is fetched just once

I/O Cost = 1 I/O per a data page (vs. 1 I/O per a qualifying tuple)!

#### Hash Index

Assume an "equality" selection operation S of the form:

$$\sigma_{R.attr = value} (R)$$

- The best way to implement **S** is to use a *hash index* (if available on **R.attr**)
- Cost = 1 or 2 I/Os (to retrieve the appropriate bucket page)
   + # of I/Os to retrieve qualifying tuples (could be 1 or many)
- The cost of retrieving qualifying tuples depends on:
  - The number of such tuples
  - Whether the index is clustered or un-clustered!

## The Selection Operation

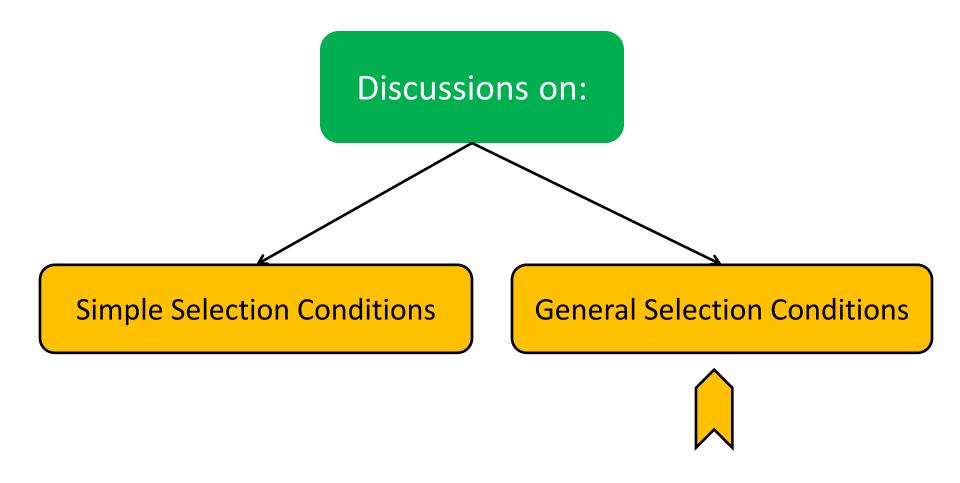

#### **General Selection Conditions**

- Thus far, we have considered only simple selection conditions of the form R.attr op value
- In general, a selection condition is an expression with logical connectives (i.e., ^ and ^) of terms
  - E.g., R.rname = 'Joe' ^ R.bid=r (R)
- A selection with conjunctions of conditions is said to be in Conjunctive Normal Form (CNF) and each condition is called a conjunct
- A conjunct can contain disjunctions and is said to be disjunctive

## General Selection Conditions (Cont'd)

- Selection conditions that contain disjunctive conjuncts can be rewritten in CNF
  - E.g., (day < 8/9/02 ^ rname = 'Joe') \( \) bid=5 \( \) sid=3 is equivalent to (day < 8/9/02 \( \) bid=5 \( \) sid=3) \( \) (rname = 'Joe' \( \) bid=5 \( \) sid=3)</li>
- A tree index <u>matches</u> a CNF selection if conjuncts involve attributes in only a *prefix* of the search key
  - E.g., Tree index on <a, b, c> matches the selection condition a=5 AND b=3, and a=5 AND b>6, but not b=3
- A hash index <u>matches</u> a CNF selection if there is a conjunct for every attribute in the index's search key
  - E.g., Hash index on <a, b, c> matches a=5 AND b=3 AND c=5; but it does not match b=3, or a=5 AND b=3, or a>5 AND b=3 AND c=5

#### Two General Cases

- We will discuss general selections:
  - Without Disjunctions
  - With Disjunctions

#### Two General Cases

- We will discuss general selections:
  - Without Disjunctions
  - With Disjunctions

- There are <u>two approaches</u> to general selections without disjunctions:
  - Approach 1- The Single-Index Approach:
    - Find the most selective access path, MSAP
    - Retrieve tuples using MSAP
    - Check for each retrieved tuple any remaining terms which do not match the index

## The Single-Index Approach: Examples

- Consider day<8/9/94 AND bid=5 AND sid=3:</p>
  - Example 1:
    - A B+ tree index on *day* is used
    - Then, bid=5 and sid=3 must be checked for each retrieved tuple

- Example 2:
  - A hash index on <bid, sid> is used
  - Then, day<8/9/94 must be checked for each retrieved tuple

- There are <u>two approaches</u> to general selections without disjunctions:
  - Approach 2- The Multiple-Indices Approach:
    - Get sets of rids (assuming Alternative (2) or (3)) using each matching index
    - Intersect these sets of rids
    - Retrieve the tuples
    - Check for each retrieved tuple any remaining terms which do not match indices

# The Multiple-Indices Approach: An Example

- Consider day<8/9/94 AND bid=5 AND sid=3:</p>
  - If we have a B+ tree index on  $day(I_d)$  and an index on sid  $(I_s)$ , we can:
    - Retrieve rids satisfying day<8/9/94 using I<sub>d</sub>
    - Retrieve rids satisfying sid=3 using I<sub>s</sub>
    - Intersect results
    - Retrieve tuples and check bid=5

#### Two General Cases

- We will discuss general selections:
  - Without Disjunctions
  - With Disjunctions

- There are <u>three cases</u> to general selections with disjunctions:
  - CASE 1: If a conjunct, C, is a disjunction of terms, and one term requires a file scan, testing C would require a file scan
  - CASE 2: If the selection condition is CNF and contains a conjunct with disjunctions, we can take advantage of other conjuncts
  - CASE 3: If every term in a disjunction has a matching index, we can retrieve candidate tuples using the indices and union them all

- CASE 1: If a conjunct, C, is a disjunction of terms and one term requires a file scan, testing C would require a file scan
- E.g., Consider day < 8/9/94 OR rname = 'Joe' and suppose hash indices on rname (i.e.,  $I_1$ ) and sid (i.e.,  $I_2$ ), are available
  - We can retrieve tuples satisfying rname = 'Joe' using  $I_1$
  - However, day<8/9/94 requires a file scan
  - Hence, as the file scan is to be done, we can check the condition rname='Joe' and preclude using  $I_1$  at first place
  - Therefore, the most selective access path is a file scan <u>only</u>

- CASE 2: If the selection condition is CNF and contains a conjunct with a disjunction, we can take advantage of other conjuncts
- E.g., Consider ( $day < 8/9/94 \ OR \ rname = 'Joe'$ ) AND sid = 3. Suppose also the existence of a hash index on sid ( $I_s$ )
  - We can use  $I_s$  to find qualifying tuples on *sid* and check for each retrieved tuple  $day < 8/9/94 \ OR \ rname = 'Joe'$
  - Therefore, the most selective access path is the index on sid

 CASE 3: If every term in a disjunction has a matching index, we can retrieve candidate tuples using the indices and union them all

- E.g., Consider  $day < 8/9/94 \ OR \ rname = 'Joe'$  and suppose B+ indices on day (i.e.,  $I_1$ ) and rname (i.e.,  $I_2$ ), are available
  - We can retrieve tuples satisfying day<8/9/94 using I<sub>1</sub>
  - In addition, we can retrieve tuples satisfying rname = 'Joe' using I<sub>2</sub>
  - We can subsequently union their results

Q: What if all matching indices use Alternative (2) or (3)?

A: Apply the refinement for un-clustered indices! (see Slide 15)

#### Outline

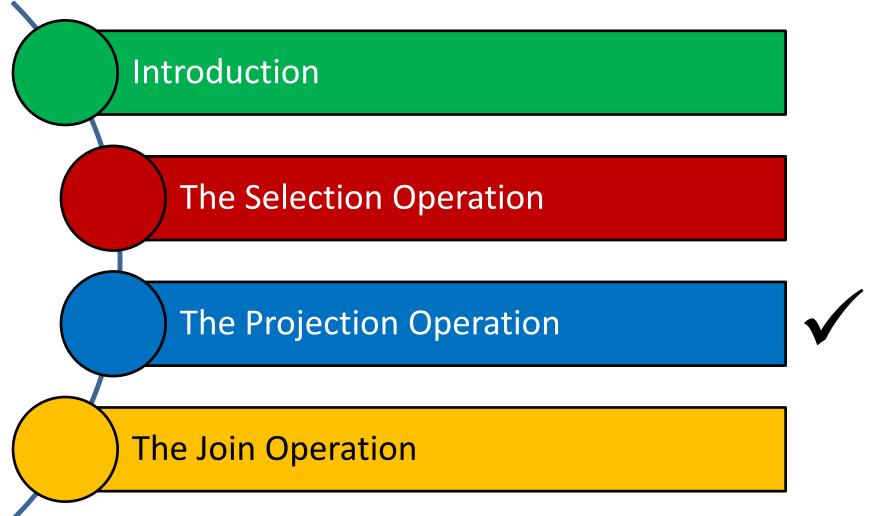

## The Projection Operation

Consider the following query, Q, which implies a projection:

**SELECT DISTINCT** R.sid, R.bid **FROM** Reserves R

- How can we evaluate Q?
  - Scan R and remove unwanted attributes (STEP 1)
  - Eliminate any duplicate tuples (STEP 2)
- STEP2 is difficult and can be pursued using two basic algorithms:
  - Projection Based on Sorting
  - Projection Based on Hashing

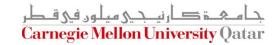

## The Projection Operation

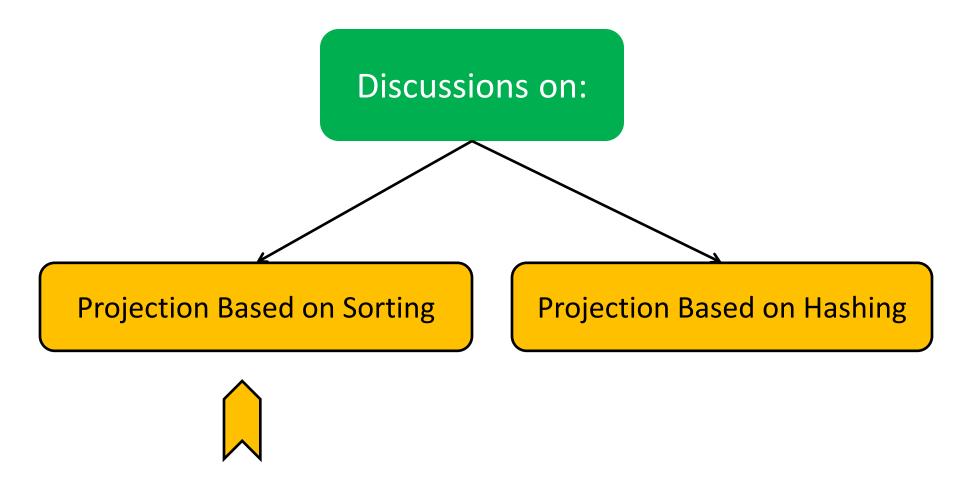

## Projection Based on Sorting

- The algorithm based on sorting has the following steps:
  - Step 1: Scan R and produce a set of tuples, S, which contains only the wanted attributes
  - Step 2: Sort S using external sorting
  - Step 3: Scan the sorted result, compare adjacent tuples, and discard duplicates
- What is the I/O cost (assuming we use temporary relations)?
  - Step 1: M + T I/Os, where M is the number of pages of R and T is the number of pages of the temporary relation
  - Step 2: 2T × # of passes I/Os
  - Step 3: T I/Os

## The Projection Operation: An Example

Consider Q again:

**SELECT DISTINCT** R.sid, R.bid **FROM** Reserves R

- How many I/Os would evaluating Q incur?
  - Step 1: M + T = 1000 I/Os + 250 I/Os, assuming each tuple written in the temporary relation is 10 bytes long
  - Step 2: if B (say) is 20, we can sort the temporary relation in 2 passes at a cost of  $2\times250\times2 = 1000 \text{ I/Os}$
  - Step 3: add another 250 I/Os for the scan
  - Total = 2500 I/Os

# Projection Based on *Modified*External Sorting

 Projection based on sorting can be simply done by modifying the external sorting algorithm

- How can this be achieved?
  - Pass 0: Project out unwanted attributes
  - Passes 2, 3, etc.: Eliminate duplicates during merging
- What is the I/O cost?
  - Pass 0: M + T I/Os
  - Passes 2, 3, etc.: Cost of merging

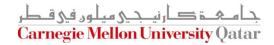

# Projection Based on *Modified*External Sorting: An Example

Consider Q again:

**SELECT** DISTINCT R.sid, R.bid **FROM** Reserves R

- How many I/Os would evaluating Q incur?
  - Pass 0: M + T = 1000 + 250 I/Os
  - Pass 1: read the runs (total of 250 pages) and merge them
  - Grand Total = 1500 I/Os (as opposed to 2500 I/Os using the unmodified version!)

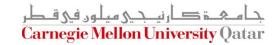

# The Projection Operation

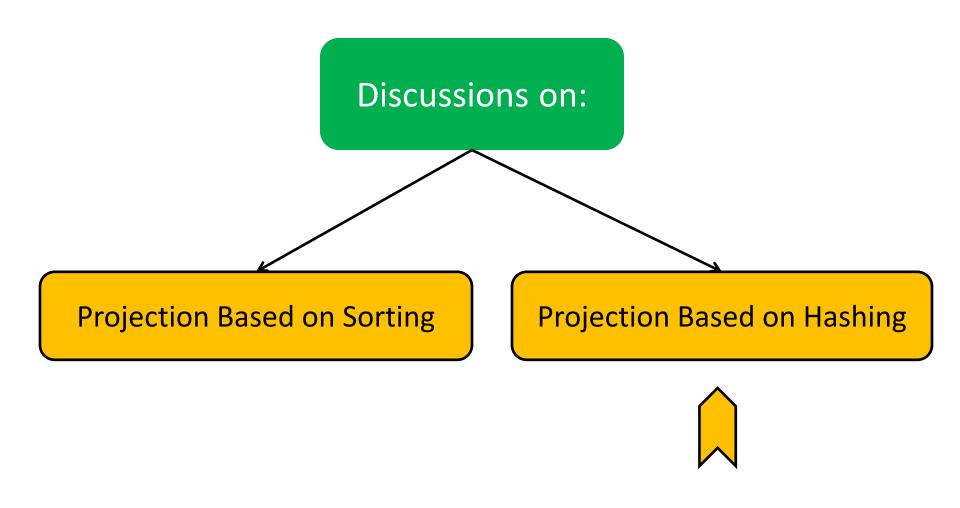

- The algorithm based on hashing has two phases:
  - Partitioning Phase
  - Duplicate Elimination Phase
- Partitioning Phase (assuming B buffers):
  - Read R using 1 input buffer, one page at a time
  - For each tuple in the input page
    - Discard unwanted fields
    - Apply hash function h1 to choose one of B-1 output buffers

- The algorithm based on hashing has two phases:
  - Partitioning Phase
  - Duplicate Elimination Phase
- Partitioning Phase:

Two tuples that belong to different partitions are guaranteed not to be duplicates

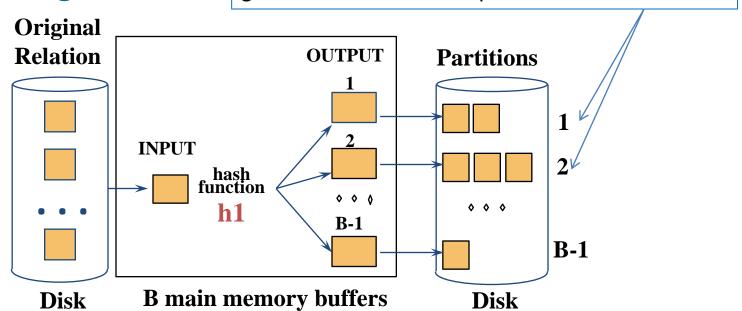

- The algorithm based on hashing has two phases:
  - Partitioning Phase
  - Duplicate Elimination Phase
- Duplicate Elimination Phase:
  - Read each partition and build a corresponding inmemory hash table, using hash function h2 (<> h1) on all fields, while discarding duplicates
  - If a partition P does not fit in memory, apply hash-based projection algorithm recursively on P

- The algorithm based on hashing has two phases:
  - Partitioning Phase
  - Duplicate Elimination Phase
- What is the I/O cost of hash-based projection?
  - Partitioning phase = M (to read R) + T (to write out the projected tuples) I/Os
  - Duplicate Elimination phase = T (to read in every partition) (CPU and final writing costs are ignored)
  - Total Cost = **M** + 2**T**

#### Projection Based on Hashing: An Example

Consider Q again:

**SELECT** DISTINCT R.sid, R.bid **FROM** Reserves R

- How many I/Os would evaluating Q incur?
  - Partitioning phase: *M* + *T* = 1000 + 250 I/Os
  - Duplicate Elimination phase: T = 250 I/Os
  - Total = 1500 I/Os (as opposed to 2500 I/Os and 1500 I/Os using projection based on sorting and projection based on modified external sorting, respectively)

Which one is better, projection based on modified external sorting or projection based on hashing?

## Sorting vs. Hashing

- The sorting-based approach is superior if:
  - The duplicate frequency is high
  - Or the distribution of (hash) values is very skewed
- With the sorting-based approach the result is sorted!
- Most DBMSs incorporate a sorting utility, which can be used to implement projection relatively easy
- Hence, sorting is the standard approach for projection!

## Index-Only Scan

- Can an index be used for projections?
  - Useful if the key includes all wanted attributes
  - As such, key values can be simply retrieved from the index without ever accessing the actual relation!
  - This technique is referred to as index-only scan
- If an ordered (i.e., tree) index contains all wanted attributes as prefix of search key, we can:
  - Retrieve index entries in order (index-only scan)
  - Discard unwanted fields and compare adjacent tuples to eliminate duplicates

#### Outline

Introduction

The Selection Operation

The Projection Operation

The Join Operation

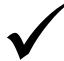

#### The Join Operation

Consider the following query, Q, which implies a join:

SELECT \*
FROM Reserves R, Sailors S
WHERE R.sid = S.sid

- How can we evaluate Q?
  - Compute R × S
  - Select (and project) as required
- But, the result of a cross-product is typically much larger than the result of a join
- Hence, it is very important to implement joins without materializing the underlying cross-product

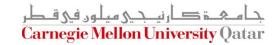

## The Join Operation

- We will study five join algorithms, two which enumerate the cross-product and three which do not
- Join algorithms which enumerate the cross-product:
  - Simple Nested Loops Join
  - Block Nested Loops Join
- Join algorithms which <u>do not</u> enumerate the cross-product:
  - Index Nested Loops Join
  - Sort-Merge Join
  - Hash Join

#### Assumptions

- We assume equality joins with:
  - R represents Reserves and S represents Sailors
  - M pages in R,  $p_R$  tuples per page, m tuples total
  - N pages in S, p<sub>s</sub> tuples per page, n tuples total
- We will consider more complex join conditions later
- Our cost metric is the number of I/Os
- We ignore output and computational costs

Algorithm #0: (naive) nested loop (<u>SLOW</u>!)

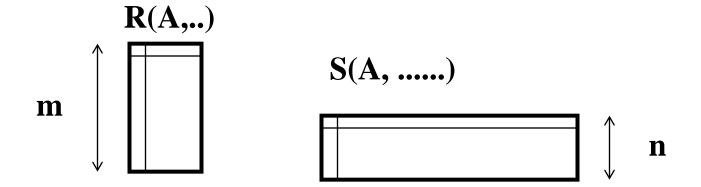

Algorithm #0: (naive) nested loop (<u>SLOW</u>!)

for each tuple r of R
for each tuple s of S
print, if they match

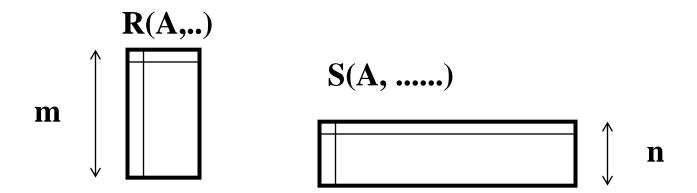

Algorithm #0: (naive) nested loop (<u>SLOW</u>!)

for each tuple r of R — Outer Relation
for each tuple s of S — Inner Relation
print, if they match

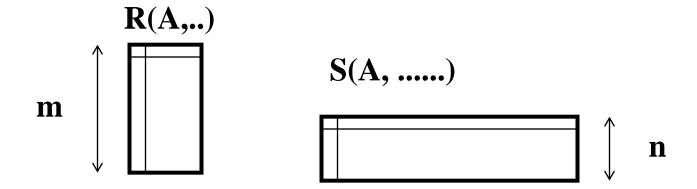

Algorithm #0: (naive) nested loop (<u>SLOW</u>!)

How many disk accesses ('M' and 'N' are the numbers of pages for 'R' and 'S')?

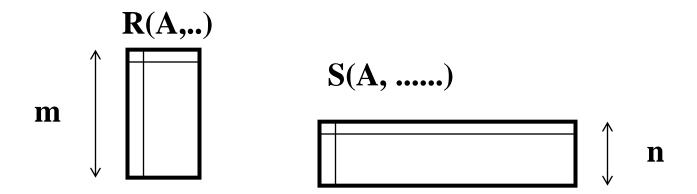

Algorithm #0: (naive) nested loop (<u>SLOW</u>!)

How many disk accesses ('M' and 'N' are the numbers of pages for 'R' and 'S')?

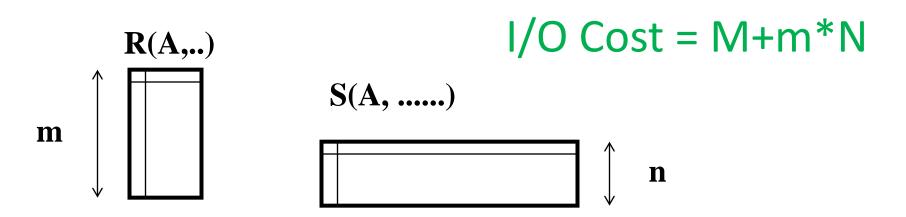

- Let us check with actual numbers:
  - Cost =  $(p_R * M) * N + M = 100*1000*500+1000 I/Os$
  - At 10ms/IO, total = ~6days (!)
- What if we do the join one-page-at-a-time?
  - Cost = M \* N + M = 1000\*500+1000 I/Os
  - At 10ms/IO, total = 1.4 hours (!)
- What if smaller relation (S) was outer?
  - (1000\*500+1000) vs. (1000\*500+500)
  - Slightly better

#### **Next Class**

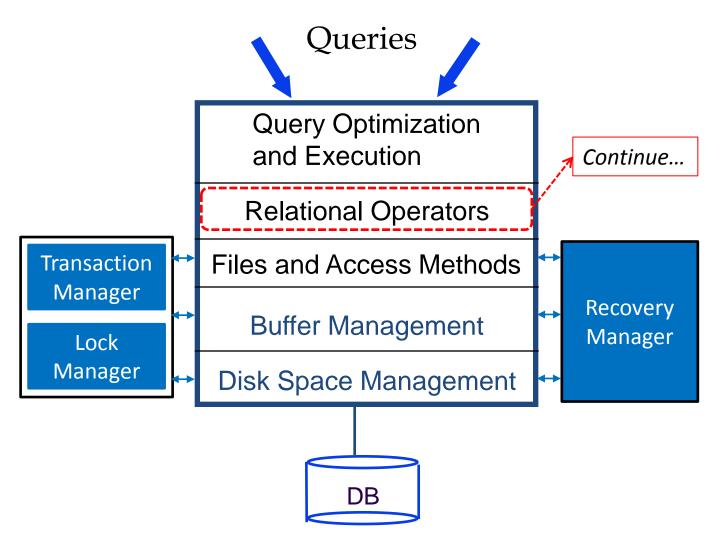